P:\civ\Producten\_Bodemligging\Kunstwerken\Oosterscheldekering\2103p\_Hammen Oost\Rapporten\24OOS2103ml3\_1.docx

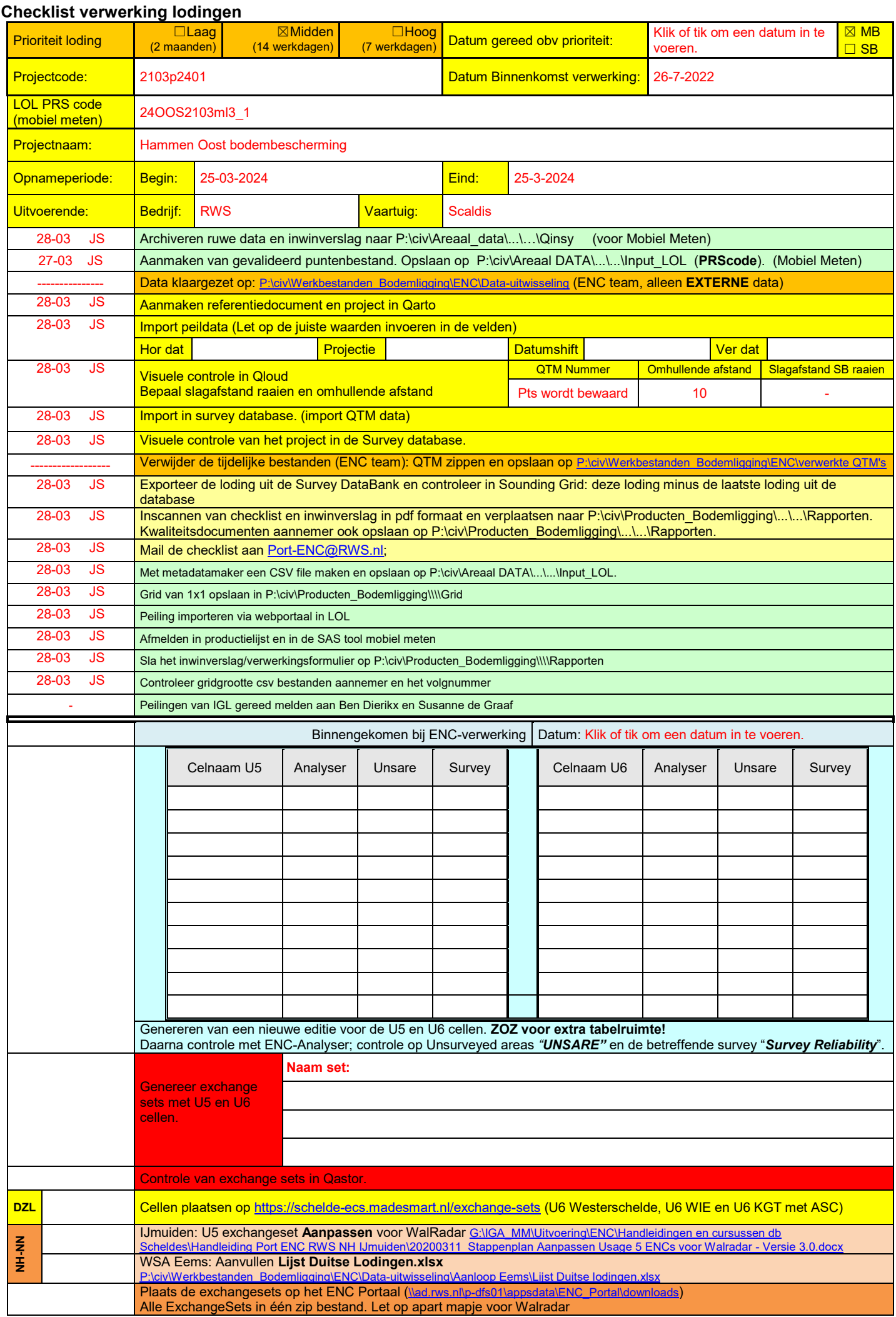

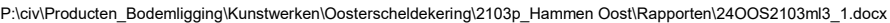

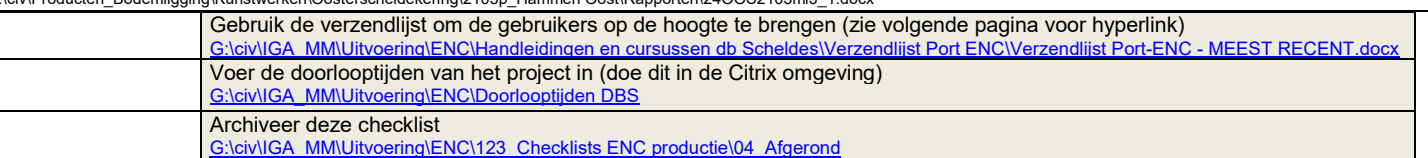

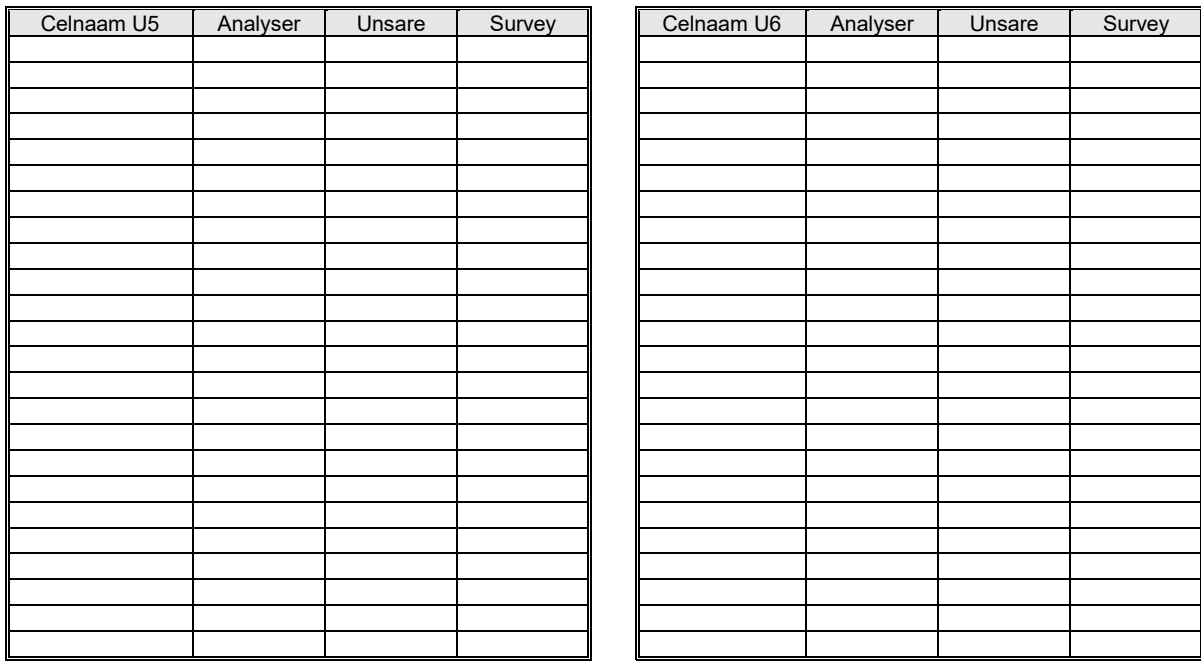

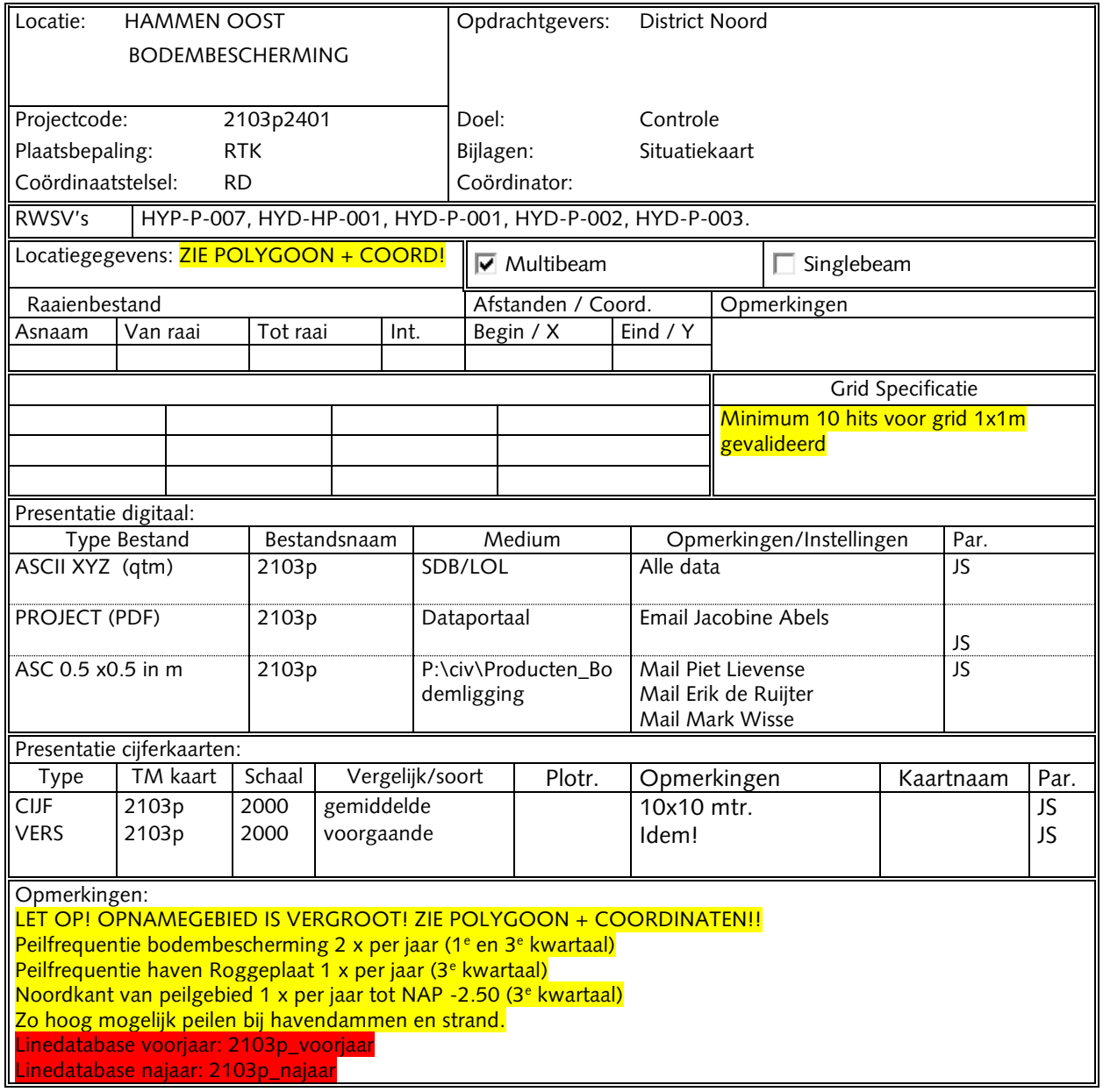

P:\civ\Producten\_Bodemligging\Kunstwerken\Oosterscheldekering\2103p\_Hammen Oost\Rapporten\24OOS2103ml3\_1.docx<br>|

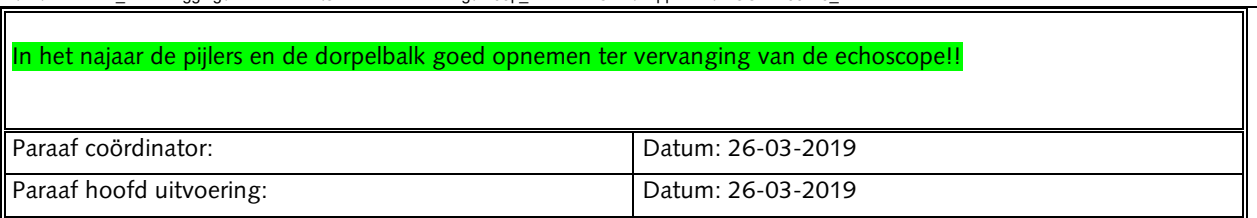